心智科學大型研究設備共同使用服務計畫 一 身體、心靈與文化整合影像研究中心: **E G 教育講習課程** 

> 國內代理商(全傑科技) <sub>[報價](報價.png)</sub> [http://e-prime.softhome.com.tw/?page\\_id=122](http://e-prime.softhome.com.tw/?page_id=122)

原廠試用版下載(可在課程前先下載試用) <http://www.pstnet.com/demos/eprime/RequestDemo.aspx>

黃揚名老師的Eprime介紹網站 <http://ppt.cc/W4~z>

英文Eprime介紹影片 [https://www.youtube.com/watch?v=EAX5UHp-](https://www.youtube.com/watch?v=EAX5UHp-QDg&feature=BFa&list=UUQRRaQXRRNOKjQqy3vKDUOA)[QDg&feature=BFa&list=UUQRRaQXRRNOKjQqy3vKDU](https://www.youtube.com/watch?v=EAX5UHp-QDg&feature=BFa&list=UUQRRaQXRRNOKjQqy3vKDUOA) [OA](https://www.youtube.com/watch?v=EAX5UHp-QDg&feature=BFa&list=UUQRRaQXRRNOKjQqy3vKDUOA)

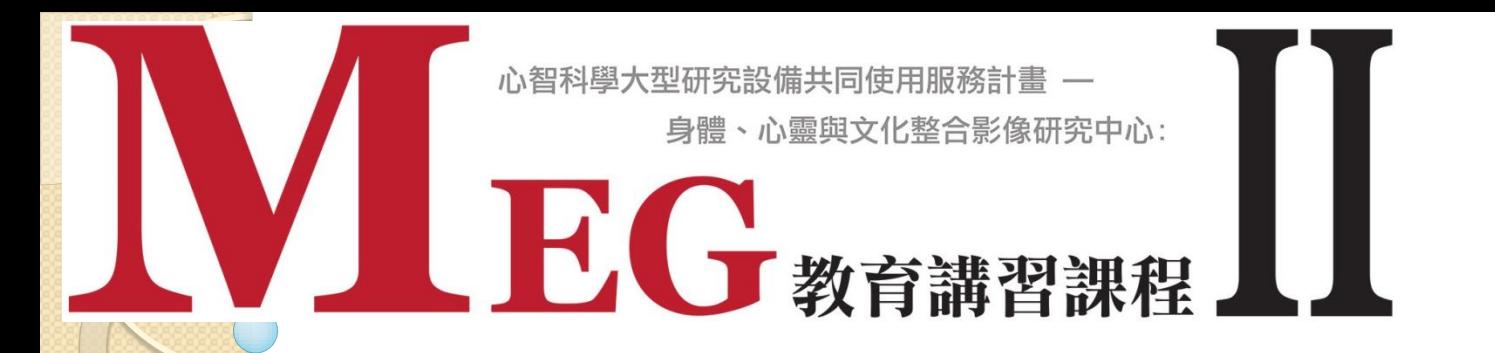

## **Eprime**送**trigger**的方式:

**➢** 紀錄*刺激出現*的時間點: 在刺激呈現畫面前加入inline, 語法 WritePort &h378, c.GetAttrib("Stri") 紅體字部分請輸入紀錄該刺激所對應的編碼的attribute名稱

▷ 紀錄*反應產生*的時間點: 在反應畫面後加入inline, 語法 WritePort &h378, c.GetAttrib("Rtri") 紅體字部分請輸入紀錄該刺激所對應的編碼的attribute名稱